### *The New Orleans Personal Computer Club Newsletter*

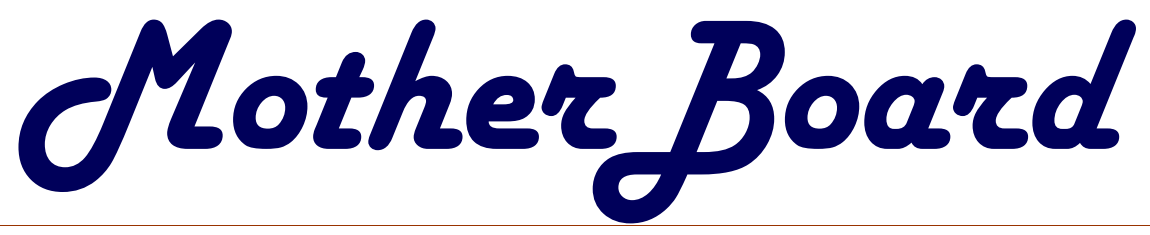

*NOPCC: COMDEX New Technology Presentation By Ray Paternostro*

*This Month at* 

*And*

*Meet Your SIG Leaders A short Intro to* 

### *Inside this issue:*

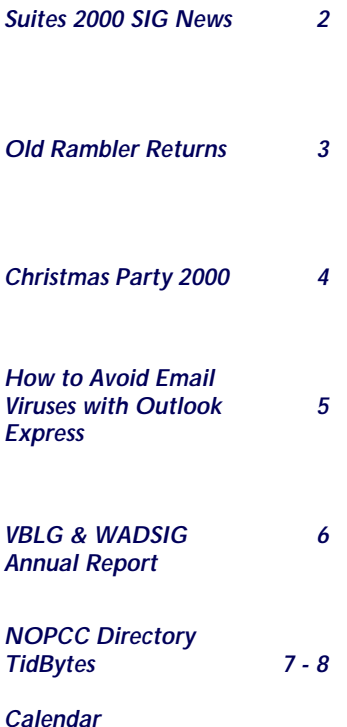

## **President's Message**

Happy New Year to all and I hope y'all enter the true new millennium healthy wealthy and with a few new computer toys. Santa was great to me, I received a new DVD player and a "Kick-But" sound card for my computer. This baby has more holes to plug things into than a wall of pegboard. Fivechannel digital sound adds a true dimension to some of these new awesome computer games. I also received a 1394 IEEE fire wire video-editing card. You can plug your camera into the back and copy edit dub sound end then re-records back onto video tape all in one sitting. I have to read about 2 million pages of instructions before I can qualify as a true video editor but I'm working on it.

 I will be unable to make the January meeting because of an absolute need for me to get Christmas presents to my new granddaughter in Fort Worth. This is the only week I could manage to get up there. I hope y'all will forgive me. Ray will be the leader for the night and he will also be speaking on his adventures at Comdex. (The world's largest computer show). He hasn't landed back on earth since his visit. He brought back more toys than Santa had on his sleigh Christmas eve night. He plans on telling everyone about everything. This ought to be an exciting meeting.

 The New Users SIG will be kicking off this month and we will again begin at ground zero. We will be discussing having our meeting on another night so we can involve other members who might be unable to attend on the third Thursday. So if you can't make it, e-mail me your requests. We are also planning to start up a digital imaging SIG this year. It will encompass digital photography, scanning and photo enhancement software. This ought to catch on quickly.

 This year we will be seeing many technology changes in the computer industry. The E-shops got a true look at what people will buy and in what magnitudes. So I am sure they will profile themselves accordingly. Computers and parts are becoming more affordable as well as more enriched with multimedia technology. Pay attention to what you buy and make sure you are getting the most bang for your buck. Speeking of bang for a buck, ram has dropped significantly to about seventy-five cents per meg and hard drive space is running about five bucks a gig. That's incredible!!!

 Well Ed will be calling me again if I don't get this message sent off to him immediately, so I will be seeing yall real soon and again have a SAFE & HAPPY NEW YEAR…

Charles "Zeke" Zimmerman

### **A Gist of the Minutes**

 For the Christmas party, we spent \$315, collected  $$210 + $250$  other income. We have 13 members who have not renewed memberships in November, with 12 more in December that are due; gained one new member.

 Curtis Duhe has volunteered for the vacant Secretary position.

 Ed said that the motherboard is doing well; requests more articles other than the

regulars.

 Manny said the web site and his SIGs are doing well.

 Kudos to Ed and family for the excellent cooking and preparation services provided at the Christmas party.

 For the January meeting, Ray will do a presentation on new technology shown at the Comdex show this past November. We will also have a short introduction to the

Volume 18, Issue 11 November 1, 2000

### **Suites 2000 SIG News**

 In December we did a quick review of basic word processing and held a short year-end exam. All who attended did well and were caught by surprise. Everyone had a good year and were thankful for the information presented over the past months. I was pleased that all who came got something out of what we were doing in the classroom type approach. Thanks to all who came and gave up their time.

Starting in January and continuing for the next few months we will do the final phase of word processing with advance word processing functions. As always we will answer any questions that we can. We will cover the uses of headers and footers, footnoting, outlining, and other research related word processing functions. We will work with setting and working with columns, page and column breaks, and text organization within your document. Primary documentation and secondary documentation and how best to use them are included in this talk. Using justification, indenting, bulleting, lists, text spacing, line spacing, paragraph spacing and when not to use them will be presented. Line numbering, page numeration and identification, special insertions (dates, time, registration, propriety marks, and others) will get a detail review. Creating master documents, tables of contents, indexing, and other large document functions will get a detail treatment.

Below are some of the more advanced features we will cover during the year:

 Generating a table from scratch Generating a table from existing text Formatting tables Forming table borders Filling in tables Working with table cells Adjusting table cell contents Rearranging tables and their information Creating frames Copying frames Working with frames Frame insertations Working with charts Importing spreadsheets and databases

The year 2001 should be an exciting year for this SIG.

My time is very short due to other projects I must manage. When and if possible I will rewrite all the old presentations and put them into writing and get them posted on the NOPCC web site. Hopefully sometime before the end of the year this will get done if time permits.

For those who may not know, we are covering all three major suites (Microsoft Office 2000, Corel WordPerfect Office 2000, and Lotus SmartSuite Millennium) in this SIG. At present we are covering word processing. Depending on how much time it takes to finish we will later cover databases, spreadsheets, presentations programs, or organizers. If time permits this year, I will start a second class to help speed things up so that we can have more time to cover all the information we discuss in our meetings. Thanks to Mr. Manny a section of the NOPCC website will be used to display information covered in the pass classes (again this will happen later in the year when time permits). This will be to help those who cannot attend our classes or want to review what was discussed.

This SIG is a little different from the other SIGs. We are presenting the information in this SIG as if it were a formal class in the various applications within a suite. Whenever possible we do hands on work and provide as much detail as possible for all who need information on how to work within a suite. We start from the very basic and proceed through intermediate usage, than we will cover advance and special usage of a given application within the suite. As was mentioned earlier we cover the same information in all three suites and try to answer all questions involved in that particular meetings presentation. At each class we have a question and answering session. So far everyone is getting good and useful information. Ideas and how others handle certain aspects of their work have also been included in the classes. In this SIG we try to accommodate all users as best we can.

Ashton C. Mouton, Jr.

# **SOUTHERN STAR INTERNET**

**Standard Services WWW.SSTAR.COM** 56K, ISDN, ADSL **Digital Phone Lines News, Extra Mailboxes** 

**Free Personal Page CGI Scripting FrontPage Extensions**  **Custom Services Domain Hosting Static IP Address ETRN, Mailing Lists** 

Dial-in numbers in New Orleans, Covington, Hammond, Slidell

Information: johns@sstar.com (504) 888-3348 fax: (504) 779-6949 Tech Support (24 hour): support@sstar.com, (800) 417-4304

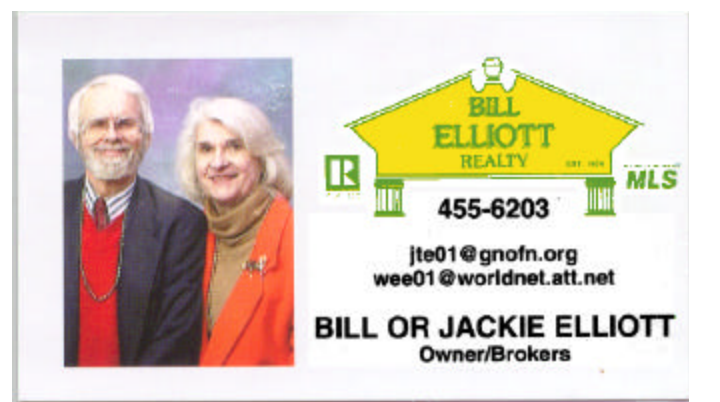

# **The Old Rambler**

 We had great visits with old friends and then we sat down to the annual Christmas dinner prepared by the loving hands of the Ed Jatho family teamed with our hard-working and esteemed President, Zeke Zimmerman. It was a night to be remembered and we offer our hardy thanks to all who helped with the festivities. Contrary to the nasty rumors circulating around the dining room the Old Rambler did NOT bribe the club officers in exchange for the winning of a door prize! It was just his customary good luck!! He won a Streets & Trips 2001 by Microsoft all shrunk-wrapped n'everything!! Now he can sit in his study and look at all of those exotic places he'll never visit - at least in THIS life. Jeannie Okamoto entertained us with music and although those of us in the audience probably did not measure up in the vocal department, Ed, Zeke and others constituted a truly professional choir singing in perfect harmony, demonstrating the unerring musical pitch and timing they so often boast of having. Those mellow tones will ring in our ears throughout the holiday season - and probably beyond!!

 We heard from old friend and fellow member, Ray Jones, who for so long in the Newsletter tutored us in the (then) strange language of the Internet. Remember the On-Ramp? Ray is sort of semi-retired but still as active as he would like to be and both he and his wife are published authors. Jane's murder mystery, \_Murder at the Audubon Zoo\_ has been published now and is on the bookshelves and Ray, some years back authored a travel book on New Orleans. Good to hear from you Ray.

 We called a new friend in Seattle recently just to thank him for a book he wrote and published some years ago that had been exceedingly helpful to the OR. We told him that we had reached the ripe old age of 80. "Why, you're just a spring chicken," he replied, "I'm ninety-four!!"

 Now what in tarnation does THAT have to do with computers? Well, hold still and I'll tell you. We have been exchanging letters, not e\_mail, for he doesn't DO computer. The appearance of his letters touch my heart. This is a rather well-known retired English professor with much published work to his credit and yet it is obvious that being retired and not having access to the secretarial staff that surely was furnished to him during his working career he is reduced to sending out personal letters that look like what we once referred to as "chicken scratch." The OR yearns to preach the gospel of computer to him but he would resist it and probably should; but what a shame that he didn't get taken into this technology only a little while ago. We should really redouble our efforts to bring the younger members of the senior set who are still holding out into the fold.

 But the computer IS changing the face of the society in which the OR once moved. We paid a visit to a UNO the other day that has grown almost indescribably in physical plant since we were working there. As we walked the halls of old familiar haunts we noted a STRIKING change. When we retired in 1986, MOST of the faculty still resisted the personal computer, partly due to cost even at nice discounts.

THEN, the secretarial staff office in a typical department was like a bee hive with phone answering, typing, running off tests and a host of other activities. NOW, when one looks through the open doors to MOST faculty offices one sees the professor hunched over his keyboard, staring at his monitor and letting the computer do most of the work.

 But reflect on THIS: WE have the same access to the information highway that he does. Yes, I will grant that the PC in itself will not revolutiionize CHILDHOOD or even ADULT education for reason I'll not go into here as you can guess some of them, but FOLKS, remember the effort it once was to make your way to various specialized encyclopaedias for information. Now, one only needs to terminology CLOSE to the name of what one is searching for and the chances are excellent that there will be a URL for the specific item you want to view or read.

 What will they think of next?? Well, MY candidate for that which will produce personal euphoria is a "Dang Blast It All" software program. What will this Dang program do, you ask? Well, let's say you have been using your machine for a couple of years, downloading and unloading software and the memory, both disk and volatile, is so cluttered that the old box just ambles along as though it were taking a long, slow walk in LaFrenier Park! Dang Blast It all, produced by Aborton Utilities (apologies if there really IS such a company) would, when called, tear through my computer with all of the ruthless abandon of a maniac with a chain saw, eliminating EVERY program that even gave the APPEAR-ANCE of causing trouble or slowing the computer down (anything I haven't saved beforehand is just tough luck). No timidity with THIS beloved, coveted, yearned for, program. The only guarantee it will make is that, although only a couple of good programs will be left standing, that old computer will be running just as rapidly as the day you took it from the shelf or the shop.

 Dang Blast It All isn't copyrighted by ME. If it isn't copyrighted by somebody else, why don't wonna you hot shot NOPC programmers startle the computer world and PRO-DUCE such a program with that name? I'll be the first customer in line. I think "Bye Bye" IS copyrighted so I'll just say, Bye.

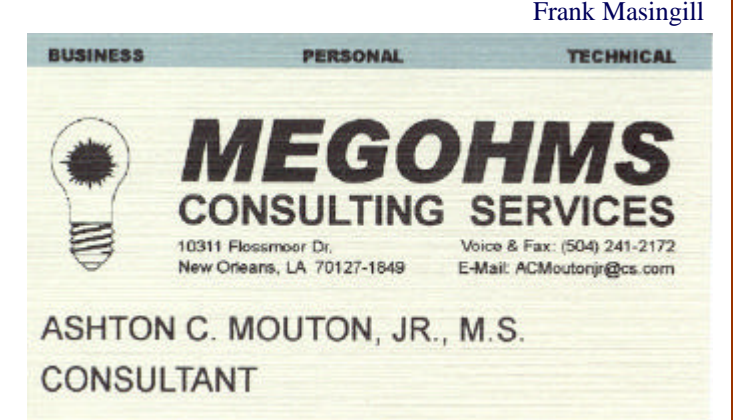

#### PAGE 4 MOTHERBOARD VOLUME 18, ISSUE 11

# **Christmas Party 2000**

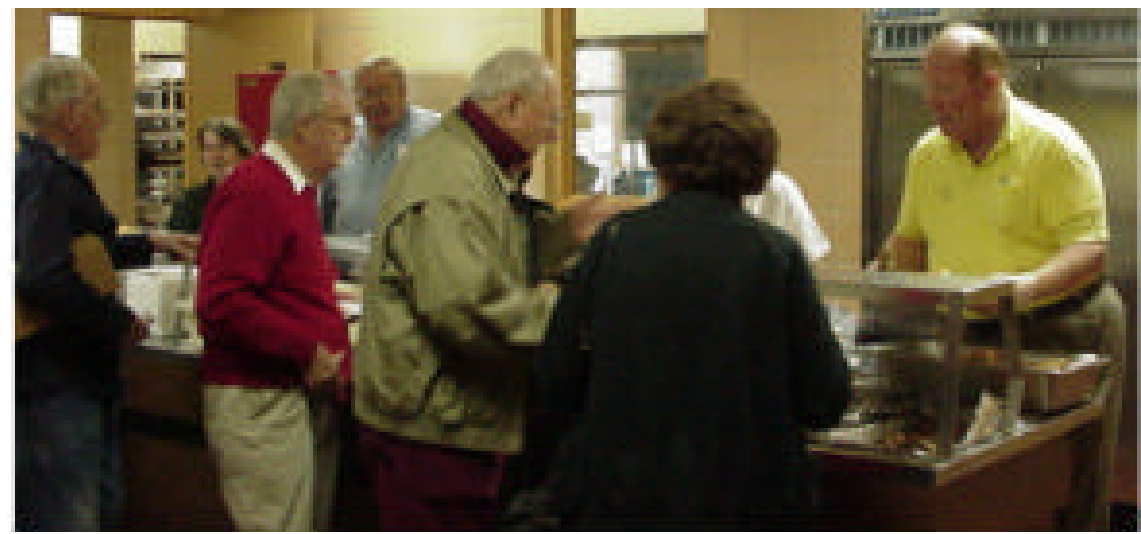

Did you miss out on all the food? There was Roast Chicken, Mashed Potatoes, Vegetables, Salad, Cookies and Home Made Bread Rolls. My sisters, Barbara Patenotte and Marceline Perite once again outdid themselves. The dinner cost less than \$300 and we fed 200 members and about 100 at the Ozanam Inn again this year. If you missed this, you missed something good.

Entertainment was provided our very own concert pianist and ex-nightclub singer, Jeannie Okamoto. Jeannie was so nice to provide song sheets with two dozen Christmas Carols for the members and played the electric piano for over an hour for our listening pleasure. Thank you, Jeannie. We loved it!

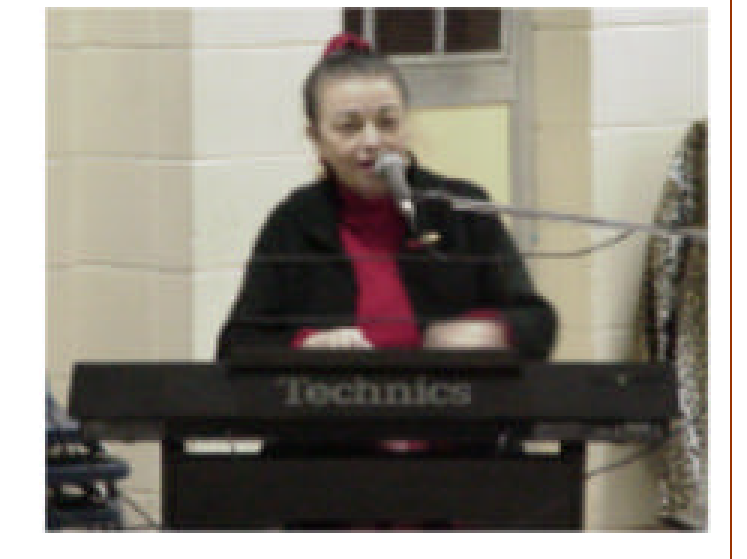

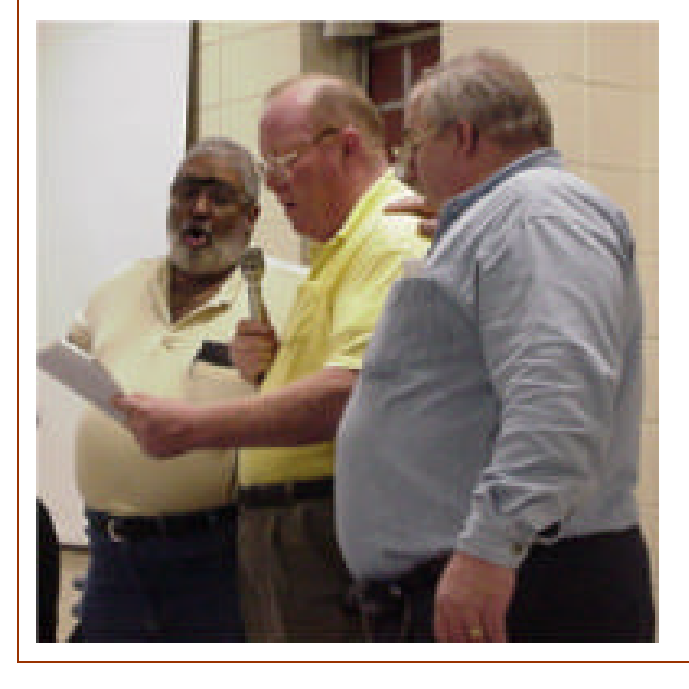

Finally, we know that you've all heard of the "Three Tenors" but, have you ever heard of the "Three Bellies?" Zeke, Ashton and Ed led several carols and even took a stab at a solo or two. With a total bulk of over ONE HALF TON (not counting Jeannie) the trio was not stopped until eggs, fruit and old vegetables started flying.

# **How to Avoid Email Viruses in Outlook Express**

 The following topics describe steps that I have taken in Windows 98, with Outlook Express email, to avoid allowing a virus, worm or Trojan Horse to gain access to my computer. Even if you are using an excellent antivirus program, these steps will help reduce the risk of new malware entering your system, particularly any malicious program that has been created since the last upgrade of your virus definitions. For maximum safety, these virus definition upgrades should be downloaded and installed within a day or two of their publication!

 I use Symantec's "Norton AntiVirus 2000" (Version 6.10.20) which I have found to be an excellent program, especially with "AntiVirus Auto-Protect" enabled, which monitors all incoming data before any malware can infect your computer.

 For Norton 2000 users, I would strongly recommend going to: *www.symantec.com/avcenter/index.html* and paging down to the section entitled "Am I Protected?". This will show the date of Norton's most recent virus definitions. Personally, any day that I go online, I always check this first to see if I need to upgrade. You might wish to place this website at the top of your "favorites" list, or even establish it as your "homepage".

 Many virus writers utilize the command "deltree. exe" to quickly erase large portions of your data by deleting entire folders, including all subfolders. In order to prevent this, go to both the "C:\Dos" and "C:\Windows\Command" folders, then rename this executable file in each folder as "deltre.exe" by removing the final "e". (The F2 key will allow you to rename files.) After this, should you ever want to delete folders, you will use the "deltre" command. A virus, however, will be unable to access "deltree", and thus fail.

 Microsoft Scrap Object files with a ".shs" extension are used in various viruses (such as the VBS.Stages worm) to execute malicious commands. This can be prevented by going to the "C:Windows\System\" folder and renaming "shscrap.dll" as "shscrap-.dll". Next, bring up Notepad and create a zero-byte text file by clicking "File", then "Save As", and saving this (empty) file in the C:Windows\System\ folder as "shscrap.dll".

 Note that is is necessary to create this zero-byte "shscrap.dll" file to prevent your Windows registry from reporting the error message that this "dll" is missing. Finally, if you ever wish to restore your system's ability to work with Scrap Object files, all you have to do is reverse the renaming procedure.

 The following is a partial list of email attachment extensions which may carry viruses. Open these at your own risk!

*.exe / .com / .bat / .vbs / .pif / .scr / .shs / .chm*

 These can be quite dangerous and I do not open them under normal circumstances! If I really want to view such an attachment, I wait until I have downloaded the latest virus definitions published well after the message was sent to me. Some of these attachments may conceal new (and delayed action) malware that will slip past any antivirus program until they are included in the latest virus definitions. Note that the person sending you such an attachment may be completely unaware that it contains a virus, worm or Trojan Horse.

 There are Bubbleboy-type ".html viruses" that you can catch by simply viewing an infected email in your Outlook Express "preview pane". You don't have to open anything, if the message appears in the preview pane, your computer is already infected. (The preview pane is the window that allows you to view an email message on the same screen as your "Inbox" message list.)

 Personally, I keep my preview pane off whenever I check for new email. You can switch it on and off by clicking "View" then "Layout", then clicking (to check or uncheck) the little box for "Use Preview Pane", and finally clicking "OK". With a few minutes of practice this becomes almost automatic.

 If you choose to leave the preview pane off, you can bring any email onscreen by clicking it in the message list, then using the "up" and "down" arrows on the Outlook Express "Toolbar" to view other messages.

 If you choose to use your preview pane, a safe procedure is to send yourself a post-dated email. This is accomplished by changing the date on your computer to sometime next year, writing a short message (an "x" will suffice) and sending it to yourself using a subject line such as a row of hyphens as a reminder that this message should not be deleted. If you select a date such as "December 31, 2001", and if your "Inbox" is configured to show the most recent messages at the top of the list, this post-dated message will appear in the preview pane whenever you check for new email. This will prevent any ".html virus" message from automatically popping into your preview pane when receiving email, and thus infecting your computer.

 Note: The easiest way to accomplish the above is to change your computer's date, compose your "message from the future" and then click "Send and Receive". Assuming that your Outlook Express program is configured to copy sent messages to your "Sent Items" folder, delete the "Inbox" message showing today's date, then drag the "Sent Items" message (showing the future date) to your "Inbox" folder. Finally, remember to correct the date on your computer when you're finished!

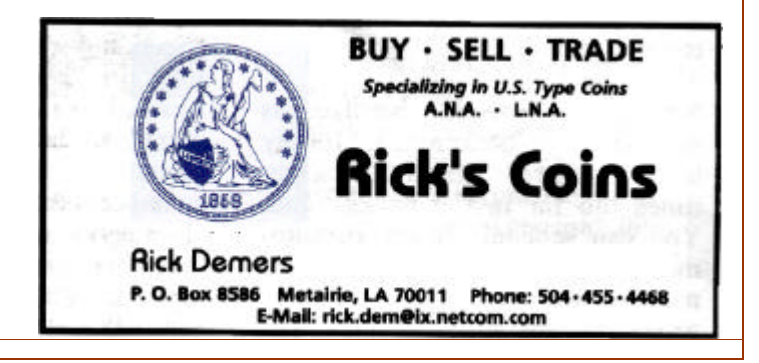

# **How to Avoid Email Viruses in Outlook Express**

*(Continued from page 5)*

 Actually, this isn't as complicated as it sounds, but if you have difficulties, just switch off the preview pane whenever you check for new mail. The following assumes that you have the preview pane off! Now, if you receive any message that appears to be the least bit suspicious, single-click it in the "Inbox" list (to highlight it), then check it by clicking "File" then "Properties" and then "Details". When you get the onscreen box, click "Message Source". Expand that to fullscreen and you can view what's in the message without opening or activating any possible virus. I have avoided several viruses this way and recommend it highly!

 To learn what looks right or wrong in a message source window, go to various past email messages that you have received. View the message source of regular text, rich text (.html), and various messages with different attachments. Soon, you will develop a feel regarding suspicious things to look for. Remember, there is always the delete key!

 Finally, an excellent use of the message source window is to see the actual name of an attached file. Thanks to Microsoft's stupidity of allowing more than one "dot" in Windows 9x filenames, a ".vbs" virus attachment may be able to conceal its total filename. In this manner, an attached file which appears to be "Christmas.txt" on your Outlook Express screen may actually be "Christmas.txt.vbs" containing a virus. When viewed using the message source screen, the final ". vbs" will be visible and you can delete the suspicious message before any damage is done.

 Last, but certainly not least are ".vbs" files. These files, written in "visual basic script" are a major source of virus infections and do so by taking advantage of a Microsoft procedure that very few of us ever use. I removed this capability from my computer months ago, and have never missed it in the least.

 To protect yourself against ".vbs" viruses, completely remove Windows Scripting Host from your computer and go to the following websites:

#### *www.f-secure.com/virus-info/u-vbs/*

which will provide instructions for Windows 98, Windows 95, Windows 2000 and Windows NT. Or, to install a program which allows you to switch Windows Scripting Host either on or off, go to:

*www.symantec.com/avcenter/venc/data/win.script.hosting.html* which will provide more information on ".vbs" files, along with instructions for downloading the program "noscript. exe".

 I would appreciate any comments and suggestions concerning this article, as well as any changes of procedure in relation to "Windows Me". Email me @:

*cap@sstar.com*

Charles Pate

*Once again, the value of membership in NOPCC is demonstrated by a member who really cares about his fellow members. Great job Charlie*

*Editor*

#### t ( .vbs files ) :

# **VBLG & WADSIG Annual Report**

 The Visual Basic Learners Group (VBLG) has consistently met during the past year every Monday night. Our attendance has ranged from 6-14 people each week. With this, we are glad to report that we estimate that the VBLG has held about 45 meetings this year with an average attendance of 10 people per meeting. The Visual Basic Learners Group has been covering topics from beginning Visual Basic programmer concepts to some quite advanced Object Oriented Programming topics and Database Development topics.

 The Windows Application Developers SIG (WADSIG) meets just about twice a month, either right after the VBLG or right before depending on the mood of the group. The WADSIG covers just about any topic dealing with Windows and Web Application Development. The SIG has covered such topics as SQL Server, Active Server Pages, and the SIG is currently exploring Visual Interdev. The WADSIG will be watching some tapes on Visual Interdev where we hope to promote the education of our members in the topics of HTML, VB Script, Java Script, ActiveX Controls, DHTML, Active Server Pages, XML, and much more. The WADSIG attendance is on par with the VBLG in that many of the members participate in each SIG almost simultaneously. Let us say the SIGs are an intricate part of each other.

 Many of our Developer SIG members are professionals who enjoy programming and creating solutions for their companies. Some members are independent consultants who enjoy sharing their knowledge each week with the group. If you have software problems and you believe that a little programming education may help, please stop by and visit our SIG meetings. We promptly start at 6:30pm and usually wind down around 9pm or so. If you believe you would have an interest in learning about programming, please come join us and get to meet the members of the NOPC Developer SIGs. If you want to learn even more without attending the meetings, please visit either http://vblg.homepage.com or http://wadsig. homepage.com for more information about the Developer SIGs.

 Finally, I would like to thank the following for all their support with the Developer SIG meetings. I would like to thank, John, Mike, Gordon, Troy, Ron, Joel, Corey, Ron, John, Curtis, Steve, JC, James, and others who are behind us 100%.

Manuel Dennis III

# **NOPCC Directory**

### Elected Officers

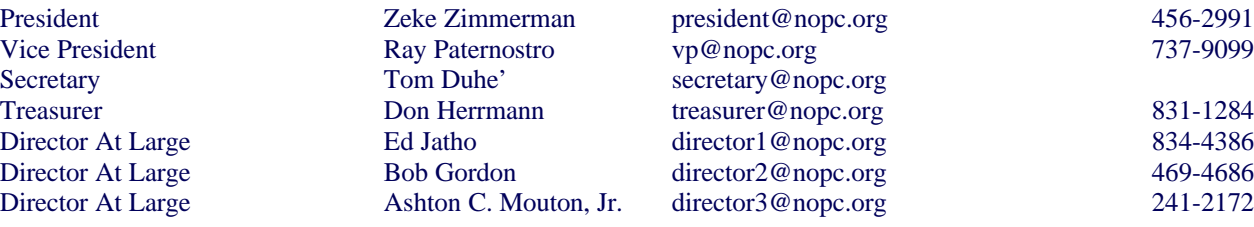

Standing Committees

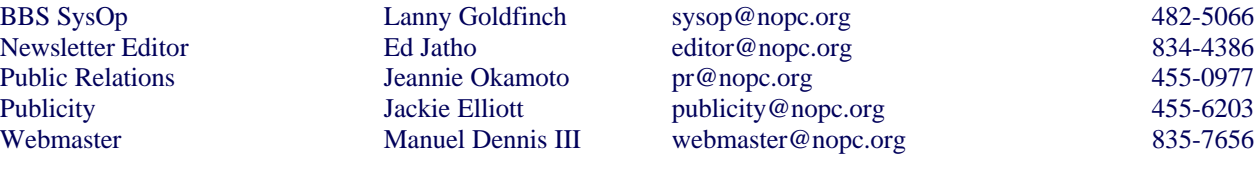

### Special Interest Groups

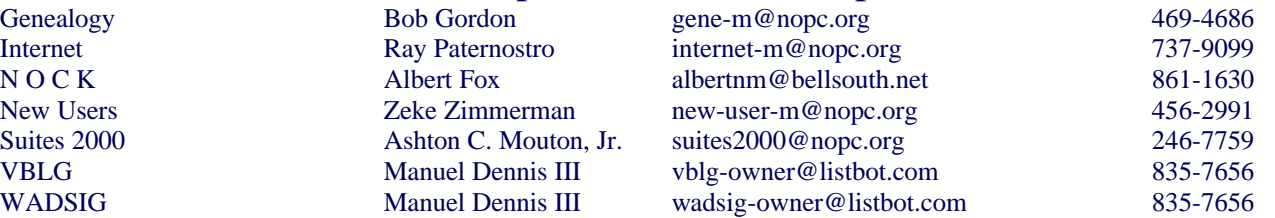

### Other Important Numbers / Addresses

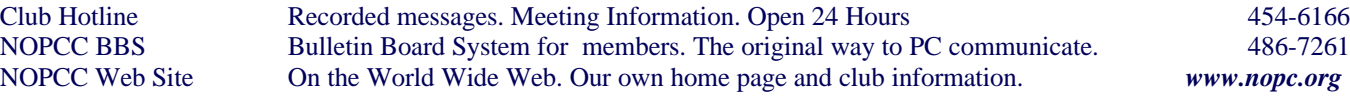

### **TidBytes**

 The NOPC membership might be interested in a free Training site: http://workit.leapit.com/news/newsarticle.ihtml news\_oid=1233

Submitted by Manuel Dennis III

 Currently only about 5 million households in the United States have access to higher-bandwidth cable modems or DSL connections. Market researchers expect the number of high-bandwidth connections to increase to between 10 million and 20 million households over the next two to three years, noted Gary Arlen, president of Arlen Communications, a research and consulting firm in Bethesda, Md., that specializes in interactive media. From: Internet World December 15 Issue Passed along by John Souvestre

 Fifty-six percent of the U.S. population had access to the Internet from home last month, according to Nielsen/ NetRatings Inc. That's up from 43 percent a year ago. More than 153.8 million individuals in November 2000 had Web

access, rising 30 percent from 118.4 million in November 1999, the researchers added.

Another neat "Pearl" passed on by John Souvestre

# The Computer Emergency Room

"We Fix Sick Computers"

Buy, Sell & Trade

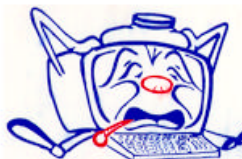

New / Used PC Equipment

E. W. "Ed" Jatho, Jr. 3807 Airline Hwy. Metairie, LA 70001 Ph. 834-4386 FAX 834-4387 E-mail: ejatho@bellsouth.net

# *January 2001*

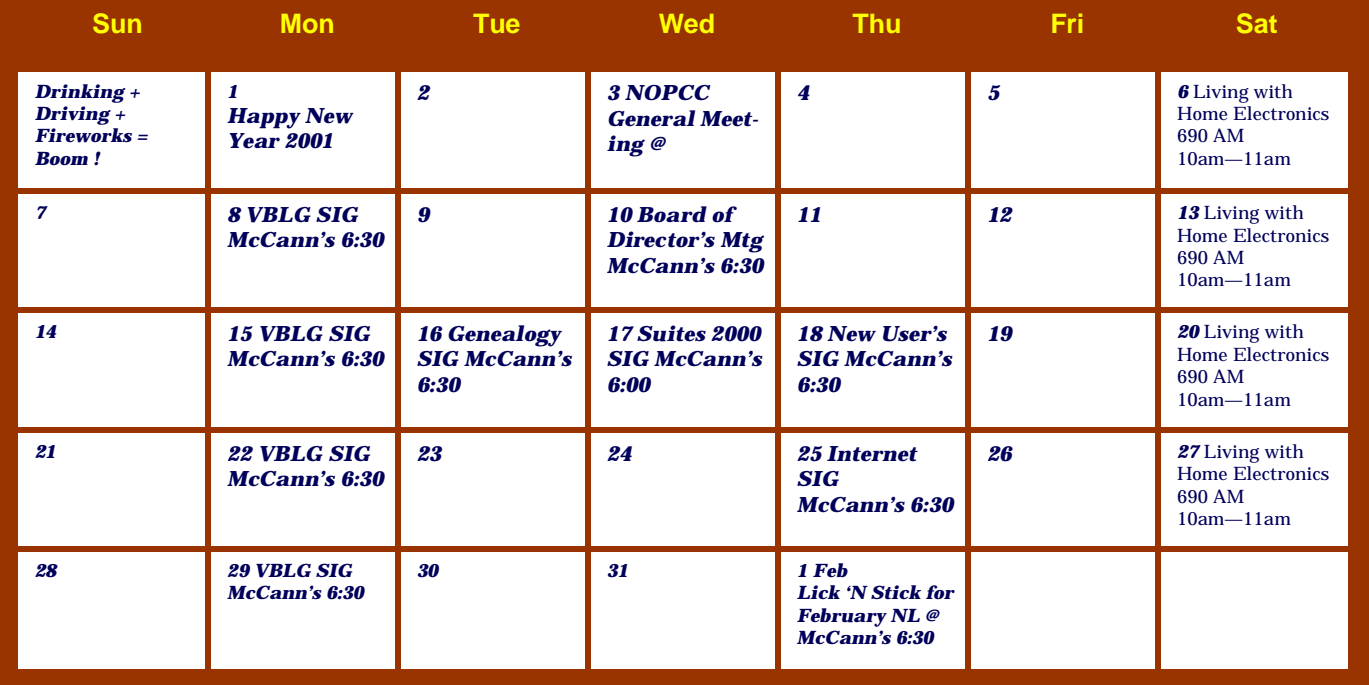

The New Orleans Personal Computer Club (NOPCC) is a private non-profit organization chartered under the State of Louisiana. Its purpose is to provide an open forum for discussion and education of the membership in the use and application of PCs, peripheral equipment and software. The opinions expressed in this newsletter are those of the author (s) and do not necessarily reflect those of the NOPCC , its members or its officers. The club does not verify for accuracy the articles in this newsletter and leaves verification of accuracy to its readers. Articles in this newsletter may be duplicated as long as credit is given to the author (s) and the NOPCC. Annual Dues Schedule: Regular Member, \$40/yr.; Family Membership, \$60/yr.; and Students (under 21), \$20/yr. Meetings are held at 6:30 on the 1st Wednesday of each month at J.D. Meisler Jr. High School on Cleary Avenue in Metairie, Louisiana.

New Orleans Personal Computer Club P. O. Box 8364 Metairie, Louisiana 70011